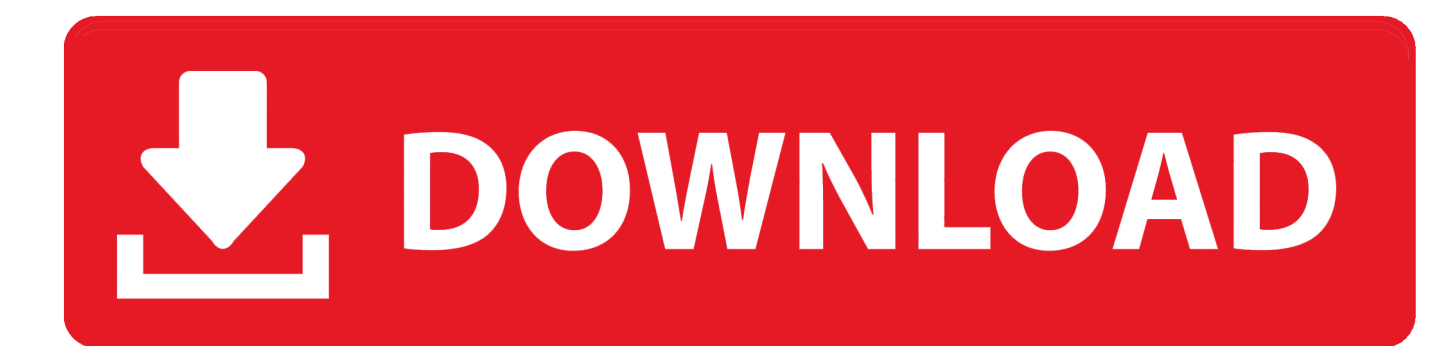

[Долгосрочный Договор На Оказание Услуг загрузить](https://picfs.com/1u3yul)

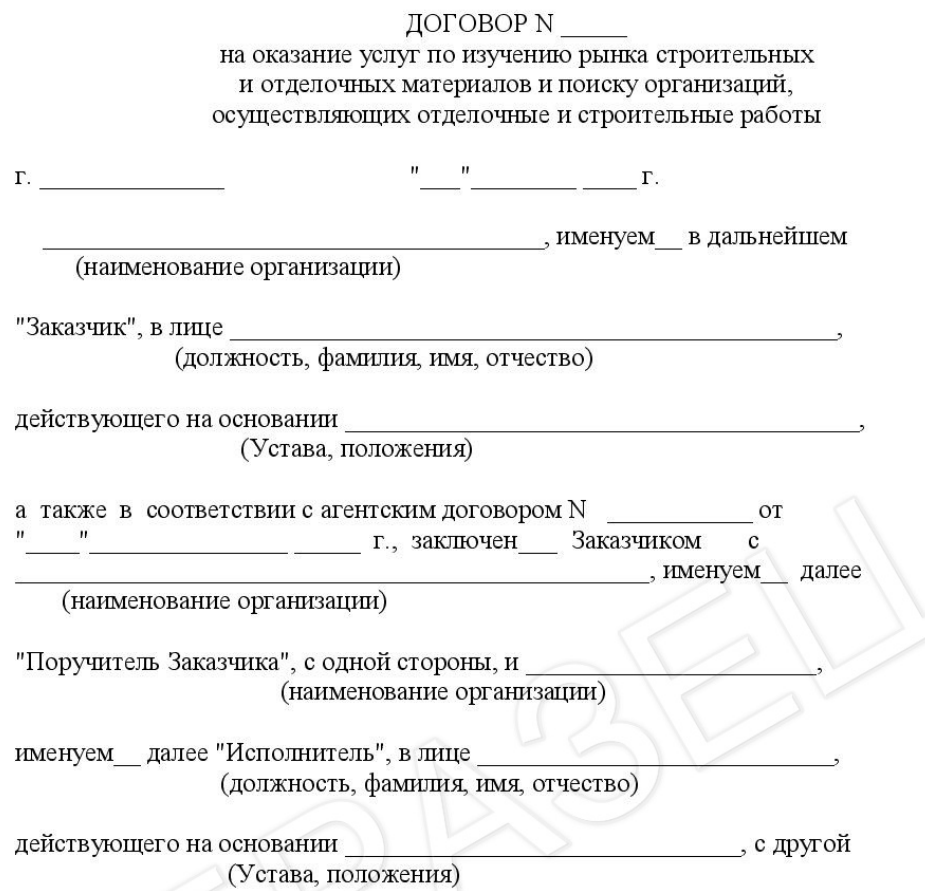

стороны, заключили настоящий договор о нижеследующем:

# 1. ПРЕДМЕТ ДОГОВОРА

1.1. Заказчик поручает, а Исполнитель принимает на себя обязательство оказать Заказчику услуги по изучению рынка строительных и отделочных материалов, а также по поиску организаций, осуществляющих отделочные и строительные работы, в целях осуществления работ по отделке выделяемых Поручителю Заказчика помещений в г. по адресу: и установке в указанных помещениях необходимого сантехнического, электрического и иного оборудования. Исполнитель также обязуется осуществить контроль за производством указанных работ и после завершения работ оказать Заказчику содействие по оформлению в собственность указанных помещений. Заказчик обязуется оплатить услуги Исполнителя.

## 2. ОБЯЗАТЕЛЬСТВА СТОРОН

2.1. Исполнитель обязуется:

- представлять Заказчику информацию о состоянии рынка строительных материалов, в том числе о ценах и качестве предлагаемых отделочных и иных материалов и оборудования;

[Долгосрочный Договор На Оказание Услуг загрузить](https://picfs.com/1u3yul)

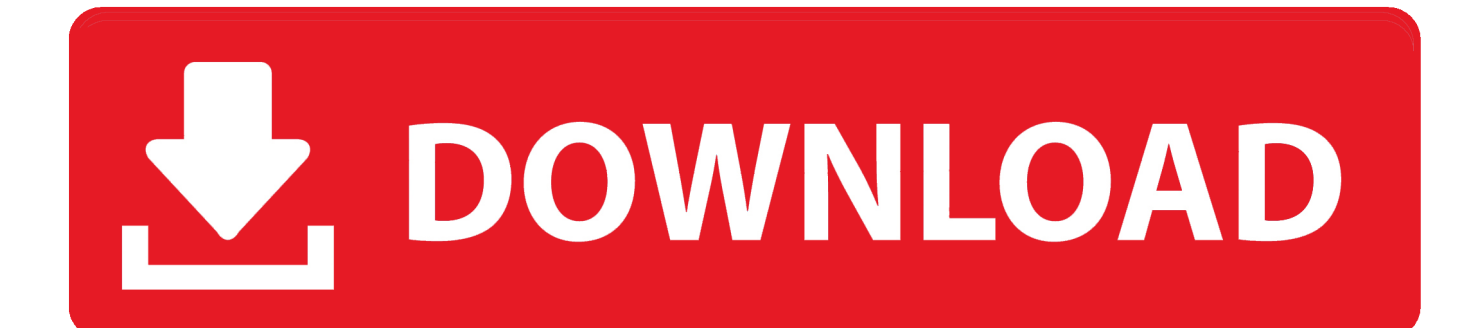

var q = '%d0%94%d0%be%d0%bb%d0%b3%d0%be%d1%81%d1%80%d0%be%d1%87%d0%bd%d1%8b%d0%b9+%d0%b 4%d0%be%d0%b3%d0%be%d0%b2%d0%be%d1%80+%d0%bd%d0%b0+%d0%be%d0%ba%d0%b0%d0%b7%d0%b0%d0 %bd%d0%b8%d0%b5+%d1%83%d1%81%d0%bb%d1%83%d0%b3';Долгосрочный договор на выполнение работ или услуг без этапов: признание либо по мере выполнения этапов работ ( оказания услуг, готовности.. Субъектами договора по возмездному оказанию услуг являются исполнитель (услугодатель) и заказчик (услугополучатель).. Образец договора на оказание транспортных услуг.

2 4 Договор Образец долгосрочного договора поставки товара на условиях предоплаты.. ГК не содержит каких-либо. Договор на оказание услуг по изготовлению полиграфической продукции.

# [Dead Island Highly Compressed Download](https://www.pixnet.net/pcard/324086019c7abc29e8/article/7492c6a0-7d00-11eb-aa06-03f49a0b3cd2)

2 3 По желанию Клиента, с ним могут заключить долгосрочный договор на оказание услуг распространения Почтовых Отправлений.. ДОГОВОР № 01\_06г Москва «01»июня 2010 г ООО Янарин, именуемое в. [Duplicate Files For Mac Os X](https://kumu.io/siorumani/duplicate-files-for-mac-os-x-urbambro)

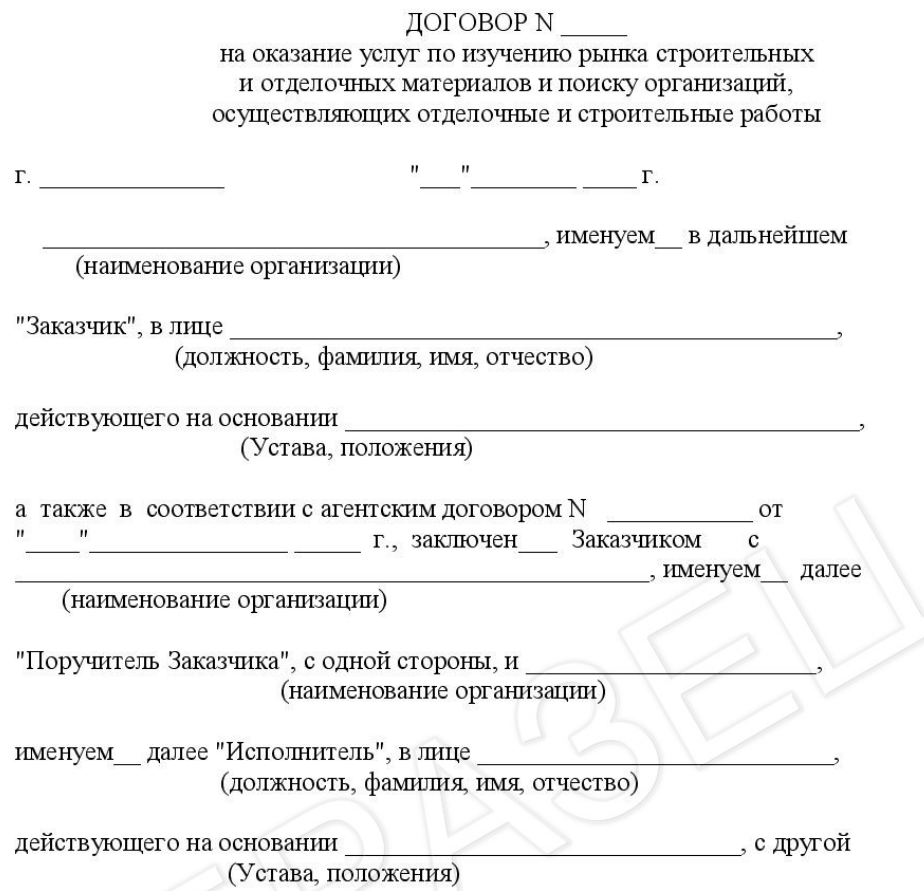

стороны, заключили настоящий договор о нижеследующем:

# 1. ПРЕДМЕТ ДОГОВОРА

1.1. Заказчик поручает, а Исполнитель принимает на себя обязательство оказать Заказчику услуги по изучению рынка строительных и отделочных материалов, а также по поиску организаций, осуществляющих отделочные и строительные работы, в целях осуществления работ по отделке выделяемых Поручителю Заказчика помещений в г. по адресу: и установке в указанных помещениях необходимого сантехнического, электрического и иного оборудования. Исполнитель также обязуется осуществить контроль за производством указанных работ и после завершения работ оказать Заказчику содействие по оформлению в собственность указанных помещений. Заказчик обязуется оплатить услуги Исполнителя.

## 2. ОБЯЗАТЕЛЬСТВА СТОРОН

2.1. Исполнитель обязуется:

- представлять Заказчику информацию о состоянии рынка строительных материалов, в том числе о ценах и качестве предлагаемых отделочных и иных материалов и оборудования;

[Tag Express 5 9 Serial Port](https://esbonmori.mystrikingly.com/blog/mp3-tag-express-5-9-serial-port)

[Mp3](https://esbonmori.mystrikingly.com/blog/mp3-tag-express-5-9-serial-port)

[Download Vlive App For Mac](https://zen-carson-3edf21.netlify.app/Download-Vlive-App-For-Mac) [How To Download Mswlogo For Mac](https://hub.docker.com/r/miolamaper/how-to-download-mswlogo-for-mac)

[Download Quruli The World Is Mine Rar](https://peistacagprov.therestaurant.jp/posts/15288428)

ae05505a44 [How To Download Respondus Lockdown Browser On Mac](https://vigilant-bhabha-8f0098.netlify.app/How-To-Download-Respondus-Lockdown-Browser-On-Mac)

ae05505a44

[any video converter 3 5 0 free download for windows 7 32bit](https://eskintiaffic.storeinfo.jp/posts/15288426)